## **ПЕРЕЧЕНЬ**

## **практических и тестовых заданий для подготовки к дифференцированному зачету по учебному предмету «Информатика» в 2023/2024 учебном году**

#### **Практические задания**

#### **Задание 1.**

- **1.** Создать таблицу по образцу. Заполнить столбец «Количество».
- **2.** Рассчитать стоимость каждого товара и общую выручку.
- **3.** Построить сравнительную круговую диаграмму цен на товары и гистограмму количества проданного товара.

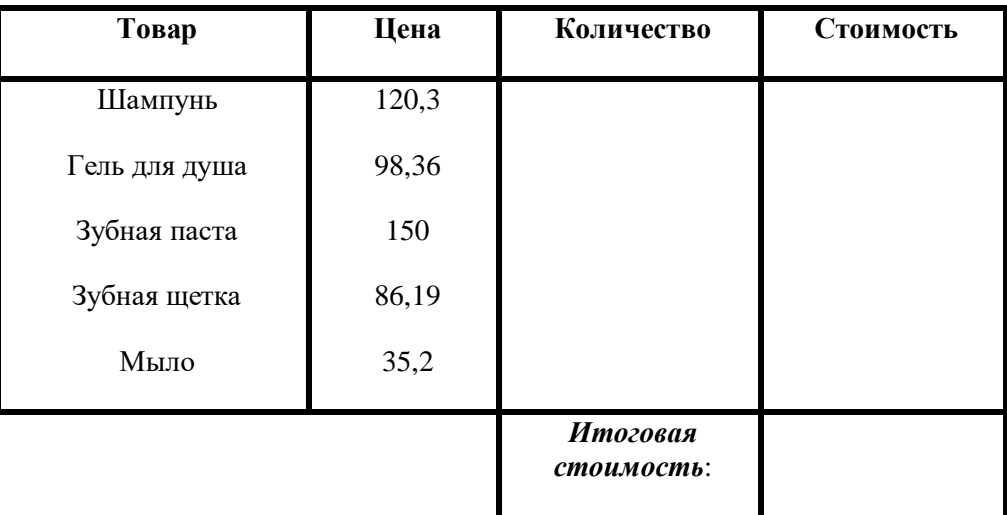

# **Задание 2.**

- 1. Создать таблицу по образцу. Посчитать средние баллы абитуриентов.
- 2. Определить кто из абитуриентов набрал достаточно баллов для поступления (проходной балл = 3,5). Посчитать количество поступивших студентов.
- 3. Построить гистограмму средних баллов студентов.

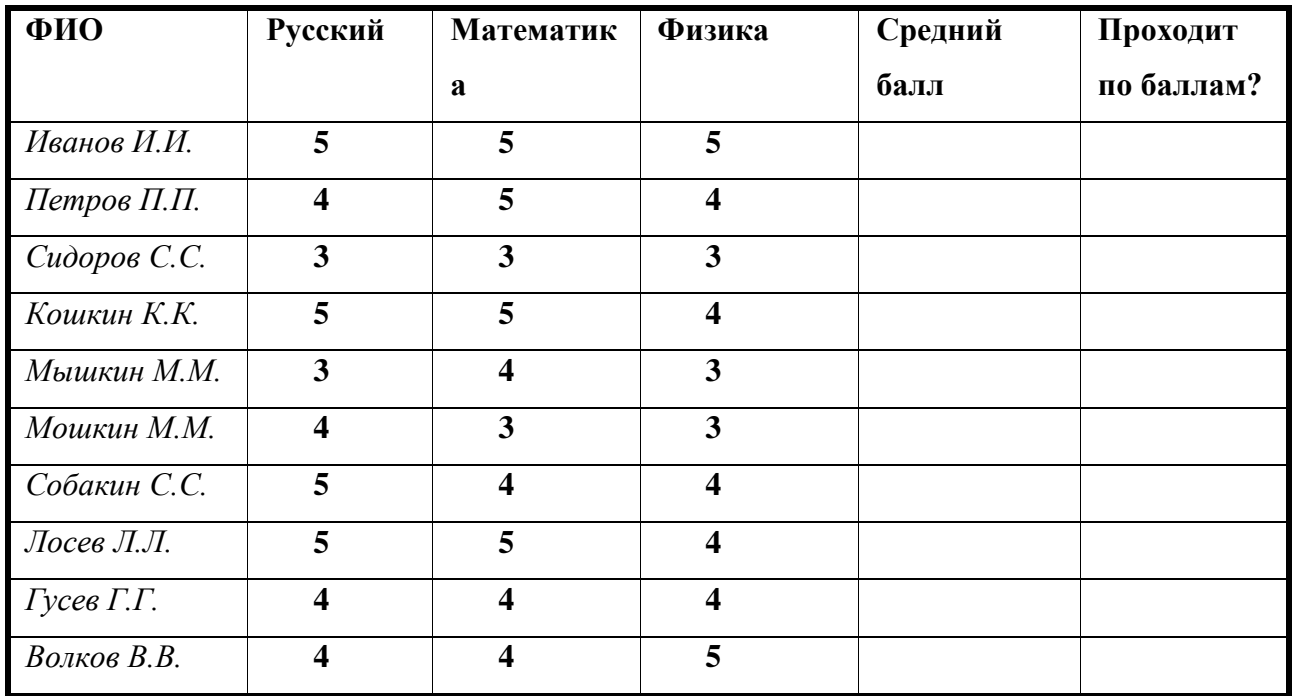

# Задание 3.

Решите систему уравнений графическим способом

$$
\begin{aligned} y &= x^2 - 6 \\ y &= 7 - x^2 \end{aligned}
$$

#### Тестовые залания

- 1. Современное общество называют
	- а. Индустриальным
	- **b.** Аграрным
	- с. Информационным
	- d. толерантным
- 2.  $MC 3TO$ 
	- а. Информационные сети
	- **b.** Информационные системы
	- с. Информационные содружества
	- d. Источники спама
- 3. Для долговременного хранения пользовательской информации служит:
	- а. внешняя память;
	- **b.** процессор;
	- c.  $\Pi 3V$ ;
	- d. оперативная память;
- 4. В основную конфигурацию компьютера не входит:
	- а. системный блок;
	- **b.** монитор;
	- с. клавиатура;
	- d. колонки.
- 5. Что такое файловая система это:
	- а. поименованная область данных на диске;
	- b. система хранения файлов и организации каталогов:
	- с. принцип программного управления компьютером;
- 6. К какому виду программного обеспечения относятся программы для работы с видео и музыкой?
	- а. системное ПО
	- b. прикладное ПО
	- с. системы программирования
	- d. уникальное ПО
- 7. Вредоносные программы это
	- а. программы, наносящие вред данным и программам, находящимся на компьютере
	- **b.** антивирусные программы
	- с. программы, наносящие вред здоровью пользователя, работающему на зараженномкомпьютере
	- d. компьютерные игры, вызывающие зависимость
- 8. Авторское право не распространяется на
	- а. Законы РФ
	- **b.** Научные публикации
	- с. Блоги
	- d. форумы
- 9. К каком из файлов записан видеофильм
	- a. primer.doc
	- b. primer.wma
	- c. primer.wmv
- d. primer.pdf
- 10. Укажите, где правильно задан адрес электронной почты
	- a. http://www.travel.ru
	- b. www@travel.ru
	- c. travel@mail.ru
	- d. http://travel.mail.ru
- 11. Трафик это
	- а. группа логически связанных страниц
	- b. количество информации, передаваемой через интернет-соединение за определенныйпромежуток времени
	- с. объединение Интернет-пользователей в группы по интересам
	- d. адрес отдельного компьютера в сети
- 12. Организация, предоставляющая услуги по подключению к Интернету

пользовательскихперсональных компьютеров, называется...

- а. браузер
- **b**. домен
- с. провайдер
- d. cepsep
- 13. Чтение стихотворения наизусть это процесс
	- а. ввода информации
	- **b.** вывода информации
	- с. обработки информации
	- d. хранения информации
- 14.1 Кбайт это
	- а. 8 байт
	- b. 256 байт
	- с. 1024 байт
	- d. 100000 байт
- 15. У какого изображения при масштабировании сохраняется качество
	- а. у растрового
	- **b.** у векторного
	- с. у любого
	- d. у любого не ухудшается

16.23. Что используют, чтобы шрифт стал "жирным"

- a. 2
- $b. 3$
- c.  $5$
- $d.4$

17. Программа для работы с электронными таблицами

- a. WordPad
- b. Power Point
- c. Outlook Express
- d. Excel

18. Какой элемент сразу вызывает функцию суммирования

 $\overline{4}$ 

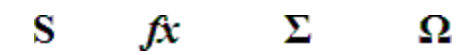

 $\mathbf{1}$ 

 $\overline{2}$  $\overline{3}$ 

- a. 1
- $b. 2$
- c.  $3$
- $d \quad 4$

19. База данных - это:

- а. совокупность данных, организованных по определенным правилам;
- b. совокупность программ для хранения и обработки больших массивов информации;

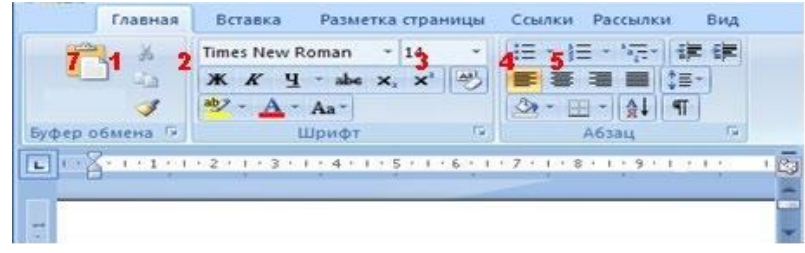

- с. интерфейс, поддерживающий наполнение и манипулирование данными;
- d. определенная совокупность информации.
	- 20. Для чего
	- предназначены
		- запросы:
- а. для хранения данных базы;
	- b. для отбора и обработки данных базы;
	- с. для ввода данных базы и их просмотра;
	- d. для вывода обработанных данных базы на принтер?
	- 21. При определении степени автоматизации в первую очередь учитывается:
		- а. эффективность и целесообразность;
		- **b.** новизна и практичность:
		- с. дешевизна и результативность;
		- d. точность и дискретность.
	- 22. САПР это
		- а. Система автоматического поиска решений
		- **b.** Система автоматизированного поиска решения
		- с. Система автоматизированного проектирования
		- d. Самостоятельное проектирование
	- 23. Где перечислены только устройства внешней памяти
		- а. ОЗУ, жесткий диск, дискета
		- b. CD, DVD, RAM
		- с. CD, DVD, жесткий диск
		- d. ПЗУ, ОЗУ, BIOS
	- 24. Содержание информации на жестком диске при выключении компьютера
		- а. сохраняется
		- b. автоматически переносится в ПЗУ
		- с. автоматически переносится в ОЗУ
		- d. очищается
	- 25. Какая программа является главной для компьютера?
		- а. Интернет
		- **b.** справочная система
		- с. операционная система
		- d. антивирусная программа
	- 26. К какому виду программного обеспечения относятся антивирусные программы?
		- а. системное ПО
		- b. прикладное ПО
		- с. системы программирования
		- d. уникальное ПО
	- 27. Вирус внедряется в исполняемые файлы и при их запуске активируется. Это...
		- а. загрузочный вирус
		- **b.** макровирус
		- с. файловый вирус
		- d. сетевой червь
	- 28. Свободнораспостраняемые программы
		- а. можно устанавливать на свой компьютер только с разрешения фирмыизготовителя
		- b. можно устанавливать на свой компьютер и менять программный код
		- с. можно устанавливать на свой компьютер, но нельзя менять программный код
		- d. всегда уже предустановлены на компьютере
	- 29. К каком из файлов записана музыкальная композиция
		- a. primer.doc
		- b. primer.wma
		- c. primer.wmv
- d. primer.pdf
- 30. Укажите, где правильно задан URL адрес
	- a. [http://www.travel.ru](http://www.travel.ru/)
	- b. [www.travel.ru](http://www.travel.ru/)
	- c. www.travel@ru
	- d. http:/travel
- 31. [www.primer.ru](http://www.primer.ru/) это
	- a. доменный адрес
	- b. IP адрес
	- c. URL адрес
- 32.Совокупность логически связанной гипертекстовой информации,

оформленной в видеотдельных страниц и доступной в сети Интернет.

- a. сайт
- b. протокол
- c. сервер
- d. браузер
- 33. При кодировании информации в памяти компьютера используется
	- a. десятичная система счисления
	- b. восьмеричная система счисления
	- c. двоичная система счисления
	- d. шестнадцатеричная система счисления
- 34. 1 Мбайт это
	- a. 8 байт
	- b. 256 байт
	- c. 1024 Кбайт
	- d. 1924 байт
- 35. Элементарным объектом, используемым в растровом графическом редакторе, является:
	- a. точка экрана (пиксель);
	- b. прямоугольник;
	- c. круг;
	- d. палитра цветов;
- 36.Что используют, чтобы список сталнумерованным:
	- a. 2
	- b. 4
	- c. 6
	- d. 5
- 37. . Электронная таблица и шахматы
	- a. не похожи тем, что в электронных таблицах ячейки могут быть только одного цвета
	- b. не имеют ничего общего
	- c. похожи тем, что в электронных таблицах можно использовать функцию "Ход конём"
	- d. имеют схожую систему адресации ячеек
- 38. Если в данный момент нажать Enter, то в F:

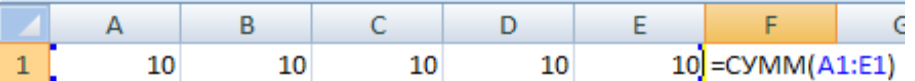

- a. появится результат: 50
- b. появится результат: 1
- c. формула исчезнет
- d. ничего не произойдет, а рамка перейдет на одну ячейку вниз
- 39. Основное назначение баз данных
	- a. Проведение расчетов
	- b. Набор и оформление данных, подготовка к печати

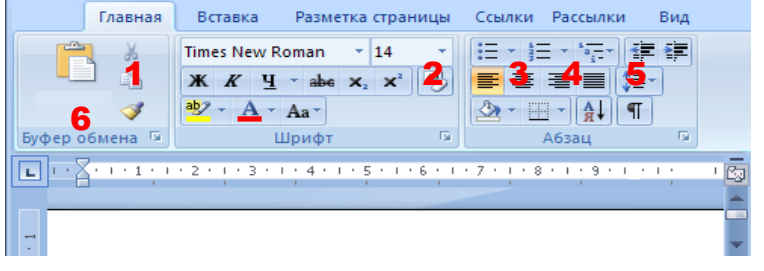

- с. Анализ данных путем построения диаграмм
- d. Хранение и поиск информации
- 40. Ключевое поле
	- а. позволяет включать и выключать строки таблице
	- b. случит для однозначной идентификации записей в таблице
	- с. используется при экспорте данных
	- d. не играет особой роли
- 41. Для чего предназначены информационные системы организационного управления?
	- а. для автоматизации функций управленческого персонала.
	- b. для автоматизации любых функций компании и охватывают весь цикл работ отпроектирования до сбыта продукции
	- с. для автоматизации функций производственного персонала.
	- d. для автоматизации работы при создании новой техники или технологии.
- 42.  $APM 3TQ$ 
	- а. автоматическая работа мастера
	- b. автоматизированное рабочее место
	- с. алгоритмизированное рабочее место
	- d. абсолютное рабочее место
- 43. Устройство для визуального воспроизведения символьной и графической информации
	- а. процессор;
	- **b.** клавиатура.
	- с. сканер;
	- d. монитор;
- 44. Оперативная память служит
	- а. для долговременного хранения программ и данных
	- b. временного хранения программ и данных, которые используются в текущем сеансеработы
	- с. постоянного хранения важнейшей для работы компьютера информации
	- d. переноса информации с одного компьютера на другой
- 45. Каково назначение прикладного программного обеспечения?
	- а. решение задач пользователя
	- b. обеспечение работы компьютера
	- с. создание прикладных программ
	- d. для лечения компьютера от вирусов
- 46. К какому виду программного обеспечения относятся архиваторы?
	- а. системное ПО
	- b. прикладное ПО
	- с. системы программирования
	- d. уникальное ПО
- 47. К вредоносным программам относятся:
	- а. вирусы, черви, трояны
	- **b.** рекламные программы
	- с. вирусы, программы-шутки, антивирусное программное обеспечение
	- d. межсетевой экран, брандмауэр
- 48. Защита информации это..:
	- а. деятельность по работе с автоматизированными системами управления;
	- b. деятельность по предотвращению утраты и утечки защищаемой информации
	- с. деятельность по выполнению особых мер;
	- d. деятельность по предотвращению доступа к информации.
- 49. Какой из файлов является графическим изображением
	- a. primer.doc
	- b. primer.jpg
	- c. primer.exe
	- d. primer.pdf

## 50. Где правильно заданы адреса электронной почты

- a. [ivanov\\_25@mail.ru](mailto:ivanov_25@mail.ru)
- b. www.inanov@ru
- c. ivanov@rambler
- d. ivanov.mail.ru
- 51. Протокол HTTP служит для:
	- a. передачи файлов
	- b. передачи гипертекстовых сообщений (web-страниц)
	- c. передачи сообщений электронной почты (e-mail)
	- d. маршрутизации пакетов данных
- 52. Браузеры (например, Internet Explorer) являются
	- a. средством создания Web-страниц;
	- b. серверами Интернета;
	- c. средством просмотра Web-страниц;
	- d. почтовыми программами;
- 53. Перевод текста с русского языка на английский это процесс
	- a. ввода информации
	- b. вывода информации
	- c. обработки информации
	- d. хранения информации
- 54. 1 байт это
	- a. 8 бит
	- b. 256 бит
	- c. 1024 бит
	- d. 1024 Кбайт

## 55. У какого изображения при масштабировании ухудшается качество

- a. у растрового
- b. у векторного
- c. у любого
- d. у любого не ухудшается

## 56. Что используют для выбора другого размера шрифта

- a. 3
- b. 5
- c. 4
- d. 7
- 57. Электронная таблица это
	- a. совокупность
		- всех ячеек оперативной памяти компьютера
	- b. программа для решения задач с табличными данными
- Главная Вставка -<br>Разметка страницы - Ссылки - Рассылки Times New Roman  $\mathbf{v}$   $\mathbf{14}$   $\mathbf{v}$   $\left\| \left\| \frac{1}{2} \mathbf{v} \right\| \mathbf{1} \mathbf{v} \right\| = \mathbf{v} \left\| \frac{1}{2} \mathbf{v} \right\| \mathbf{1}$ **1**  $X K Y - abZx, x39$ <br> **1**  $B^{-1}$   $B^{-1}$ обмена Б Шрифт Абзац
- c. база данных
- d. электронный блок компьютера
- 58.Чтобы скопировать формулу на нижестоящие ячейки, на нее ставят рамку, затем, не отпускаялевую кнопку мыши, "растягивают" рамку на нижестоящие ячейки.

# Куда нужно поставить курсор мыши перед началом "растягивания"?

- a. в середину активной ячейки
- b. в левый нижний угол
- c. в правый нижний угол на «жирную» точку
- d. в ячейку под активной ячейкой

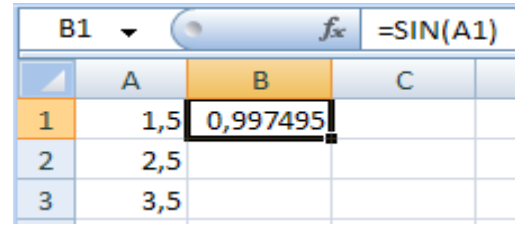

- 59. Для печати отобранных данных в базе данных
	- а. созлают отчет
	- **b.** создают запрос
	- с. создают форму
	- d. переходят в режим конструктора
- 60. Для чего предназначены запросы:
- а. для хранения данных базы
	- b. для отбора и обработки данных базы
	- с. для ввода данных базы и их просмотра
	- d. для вывода обработанных данных базы на принтер
	- 61. Что делают информационно-поисковые системы?
		- а. вырабатывают информацию, на основании которой человек принимает решение.
		- b. выполняют инженерные расчеты, создают графическую документацию.
		- с. производят ввод, систематизацию, хранение, выдачу информации без преобразованияданных.
		- d. вырабатывают информацию, которая принимается человеком к сведению и непревращается немедленно в серию конкретных лействий.
	- 62.  $ACY 3T0$  ...:
		- а. автоматизированные системы управления;
		- b. автоматизированные системы установки;
		- с. автоматизированные средства установки;
		- d. автоматизированные средства управления.
	- 63. Процессор центральное устройство в компьютере, обеспечивающее
		- а. хранение информации
		- **b.** обработку информации
		- с. ввод информации
		- d. вывод информации
	- 64. Основная характеристика оперативной памяти
		- а. тактовая частота
		- **b.** объем
		- с. разрешение
		- d. скорость отклика
	- 65. Системное программное обеспечение:
		- а. программы для обеспечения работы других программ
		- b. программы для решения конкретных задач обработки информации
		- с. программы, обеспечивающие качество работы печатающих устройств
	- 66. К какому виду программного обеспечения относятся текстовые редакторы?
		- а. системное ПО
		- **b.** прикладное ПО
		- с. системы программирования
		- d. уникальное ПО
	- 67. Антивирусные программы необходимы:
		- а. для работы в глобальной и локальной сетях;
		- b. для архивации данных;
		- с. для выявления вирусов, лечения зараженных файлов и дисков, предотвращенияподозрительных действий.
		- d. для создания и редактирования различных файлов, а также для сохранения и передачиинформации.
	- 68. Авторское право не распространяется на
		- а. научные публикации
		- **b.** блоги
		- с. фотографии
		- d. любые авторские материалы старше 70 лет
- 69. Какой из файлов является текстовым
	- a. primer.doc
	- b. primer.jpg
	- c. primer.exe
	- d. primer.png
- 70. Укажите, где URL адрес задан правильно
	- a. https:/[/www.infourok.ru](http://www.infourok.ru/)
	- b. [https://infourok@test](https://infourok@test/)
	- c. https[:www.infourok.ru](http://www.infourok.ru/)
	- d. https:/infourok.ru
- 71. Протокол это ...
	- a. список абонентов компьютерной сети;
	- b. соглашение о единой форме представления и способа пересылки сообщений;
	- c. программа, приводящая полученное сообщение к стандартной форме;
	- d. список обнаруженных ошибок в передаче сообщений;
- 72. Какой протокол является базовым протоколом Интернета?
	- a. FTP
	- b. TCP/IP
	- c. URL
	- d. DNS
- 73. Знаковой информацией не является
	- a. Текст в книге
	- b. Таблица
	- c. Математическая формула
	- d. Фотография
- 74.В какой из последовательностей единицы измерения информации указаны
	- в порядкевозрастания:
		- a. байт, килобайт, мегабайт, бит;
		- b. килобайт, байт, бит, мегабайт;
		- c. байт, мегабайт, килобайт, гигабайт;
		- d. байт, килобайт, мегабайт, гигабайт.
- 75. Графика с представлением изображения в виде совокупностей точек называется:
	- a. фрактальной;
	- b. растровой;
	- c. векторной;
	- d. прямолинейной.
- 76. 8. Что используют для изменения цвета текста:
	- a. 2
	- b. 6
	- c. 1
	- d. 3
- 77. . Строки электронной таблицы:
	- a. именуются пользовател ями произвольны
	- м образом b. обозначают ся буквами русского алфавита
- **Главная Braska** Разметка страницы COMMON PACCHARM **Bun** Times New Roman  $-14$  $\sim$ ||三・||三・||元 - | 健 健  $\mathbf{X} \times \mathbf{Y}$  + abe  $\mathbf{x} \times \mathbf{x}^*$ **THE REAL PROPERTY** Links.  $\frac{45}{2}$ Aa<sup>-</sup>  $- 447$  $\overline{\mathbf{A}}$  $5\phantom{.0}$ **Eydep of Mena** G Шрифт Абзац 1 . 1 . 1 . 2 . 1 . 3 . 1 . 4 . 1 . 5 . 1 . 6 . 1 . 7 . 1 . 8 . 1 . 9 . 1
- c. обозначаются буквами латинского алфавита d. нумеруются
- 78. Чему будет равно значение ячейки D1:

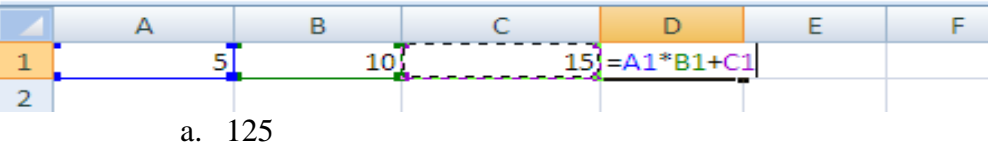

- b. 155
- c. 55
- d. 65
- 79. Мастер запросов позволяет
	- a. выбрать нужные строки из таблицы
	- b. выбрать нужные столбцы
	- c. распечатать выбранные данные
	- d. передать данные в электронные таблицы
- 80. Для чего предназначены формы:
- a. для хранения данных базы
	- b. для отбора и обработки данных базы
	- c. для ввода данных базы и их просмотра
	- d. для автоматического выполнения группы команд
	- 81. Информационная система (ИС) ...
		- a. это совокупность программных продуктов, установленных на компьютере, технологияработы в которых позволяет достичь поставленную пользователем цель.
		- b. это взаимосвязанная совокупность средств, методов и персонала, используемых дляобработки данных.
		- c. это совокупность данных, сформированная производителем для ее распространения вматериальной или в нематериальной форме.
		- d. это процесс, определяемый совокупностью средств и методов обработки, изготовления,изменения состояния, свойств, формы сырья или материала.
	- 82. МИС это
		- a. Медицинская информационная система
		- b. Межотраслевая информационная система
		- c. Медицинский исследовательский стационар
		- d. Мировое информационное сообщество
	- 83. Содержание оперативной памяти при выключении
		- a. сохраняется
		- b. автоматически переносится в ПЗУ
		- c. автоматически переносится на жесткий диск
		- d. очищается
	- 84. Основная характеристика процессора
		- a. Тактовая частота
		- b. Объем
		- c. Объем Кеш памяти
		- d. Разрядность
	- 85.Система взаимосвязанных технических устройств, выполняющих ввод, хранение, обработку ивывод информации называется:
		- a. программное обеспечение;
		- b. компьютерное обеспечение;
		- **c.** аппаратное обеспечение**.**
		- d. системное обеспечение;
	- 86. К какому виду программного обеспечения относятся компьютерные игры?
		- a. системное ПО
		- b. прикладное ПО
		- c. системы программирования
		- d. уникальное ПО
	- 87. Компьютерные вирусы это ...
- а. файлы, которые невозможно удалить
- **b.** файлы, имеющие определенное расширение
- с. программы, способные к саморазмножению (самокопированию)
- d. программы, сохраняющиеся в оперативной памяти после выключения компьютера
- 88. Бесплатные программы
	- а. можно устанавливать на свой компьютер только с разрешения фирмыизготовителя
	- b. Можно устанавливать на свой компьютер и менять программный код
	- с. Можно устанавливать на свой компьютер, но нельзя менять программный код
	- d. Всегда уже предустановлены на компьютере
- 89. Какой из файлов является программой
	- a. start.bat
	- b. x.exe
	- c. progam.dat
	- d. program.mnu
- 90. Приходящая корреспонденция в электронной почтепомещается в папку
	- а. Отправленные
	- **b.** Входящие
	- с. Исходящие
	- d. Черновики
- 91. Провайдер это:
	- а. компьютер, предоставляющий транзитную связь по сети;
	- b. программа подключения к сети;
	- с. фирма, предоставляющая сетевые услуги;
	- d. специалист по компьютерным сетям.
- 92. Как называются программы, позволяющие просматривать Web- страницы:
	- а. Адаптеры
	- **b.** Операционные системы
	- с. Браузеры
	- d. Трансляторы
- 93. Что является примером информации в образной форме
	- а. Стихотворение
	- **b.** Нотная запись
	- с. скульптура
	- d. Текст песни
- 94.
- 1 Гбайт это
	- а. 8 бит
	- b. 256 бит
	- с. 1024 Мбит
	- d. 1024 Мбайт
- 95. В каком графическом формате можно записывать анимацию
	- a. Png
	- b. Raw
	- c. Jpg
	- d. Gif

96. Что используют для предварительного просмотра документа

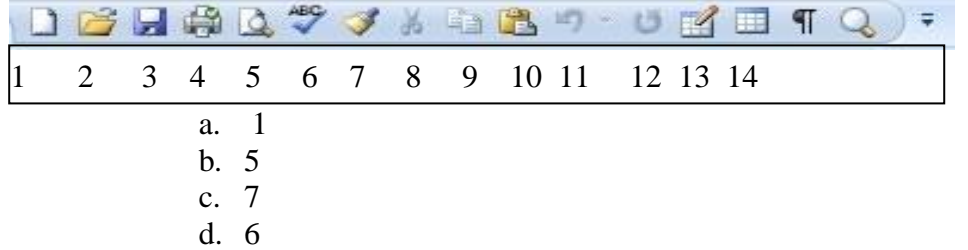

- 97. Столбцы электронной таблицы:
	- a. именуются пользователями произвольным образом
	- b. обозначаются буквами русского алфавита
	- c. обозначаются буквами латинского алфавита
	- d. нумеруются

#### 98. Чему будет равно значение ячейки А8, если в нее ввести формулу  $=MMH(A1:A7):$

- a. 280
- b. 1
- c. 53
- d. 0

99. Наиболее распространенными в практике являются:

- a. распределенные базы данных
- b. иерархические базы данных
- c. сетевые базы данных
- d. реляционные базы данных
- 100. Таблицы в базах данных предназначены:
	- a. для хранения данных базы;
	- b. для отбора и обработки данных базы;
	- c. для ввода данных базы и их просмотра;
	- d. для автоматического выполнения группы команд

# *Литература для подготовки студентов к дифференцированному зачету по учебному предмету «Информатика»:*

## Основные источники:

- 1. Малясова С.В., Демьяненко С.В. Информатика: Пособие для подготовки к ЕГЭ: учеб. пособие для студ. учреждений сред. проф. образования / под ред. М. С. Цветковой. - М., 2018.
- 2. Цветкова М.С., Хлобыстова И.Ю. Информатика: учебник для студ. учреждений сред. проф. образования. - М., 2018.
- 3. Цветкова М.С., Хлобыстова И.Ю. Информатика: практикум для профессий и специальностей естественно-научного и гуманитарного профилей: учеб. пособие для студ. учреждений сред. проф. образования. - М., 2018.

Интернет-ресурсы:

- 4. [www.fcior.edu.ru](http://www.fcior.edu.ru/) (Федеральный центр информационно-образовательных ресурсов ФЦИОР).
- 5. [www.school-collection.edu.ru](http://www.school-collection.edu.ru/) (Единая коллекция цифровых образовательных ресурсов).
- 6. [www.intuit.ru/studies/courses](http://www.intuit.ru/studies/courses) (Открытые интернет-курсы «Интуит» по курсу «Информатика»).
- 7. [http://ru.iite.unesco.org/publications \(](http://ru.iite.unesco.org/publications)Открытая электронная библиотека «ИИТО ЮНЕСКО» по ИКТ в образовании).

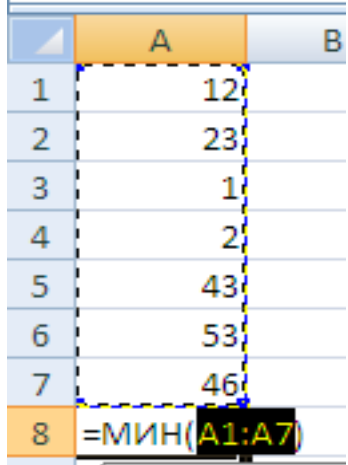